# Chapter - 19 Floating Point

## **Floating Point Format**

± Is the sign (plus or minus).

f.fff Is the 4 digit fraction.

±e Is the single-digit exponent.

Zero is 0.0

We represent these numbers in "E" format: ±*f.fff*E±*e*.

Examples:

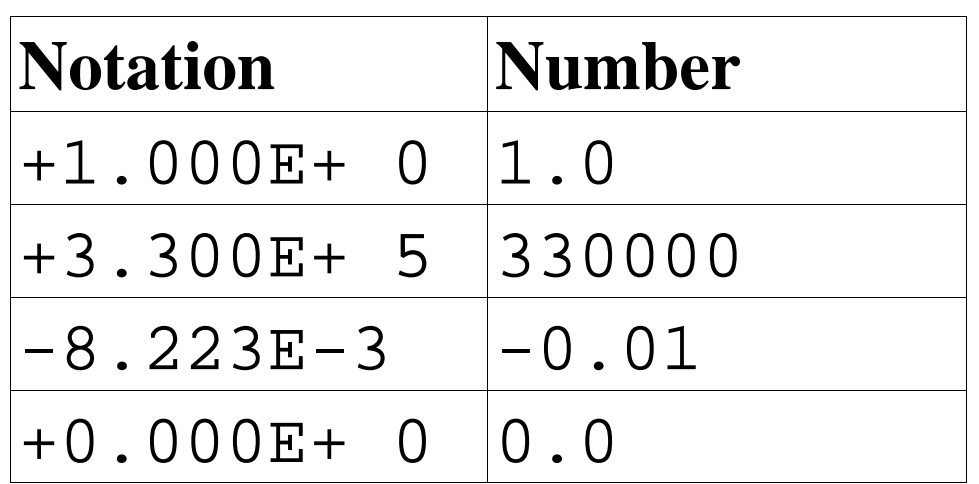

## **Floating Point Add/Sub**

#### 1. Start with the numbers:

 $+2.000E+0$  The number is 2.0  $+3.000E-1$  The number is 0.3

2. Add guard digits to both numbers

 $+2.0000E+0$  The number is 2.0

 $+3.0000E-1$  The number is 0.3

3. Shift the number with the smallest exponent to the right one digit and incre-ment its exponent. Continue until the exponents of the two numbers match.

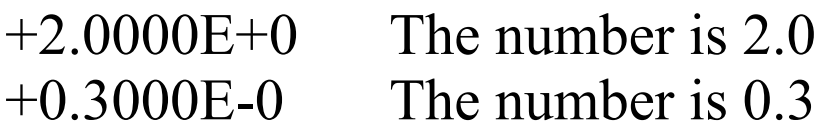

4. Add the two fractions. The result has the same exponent as the two numbers.

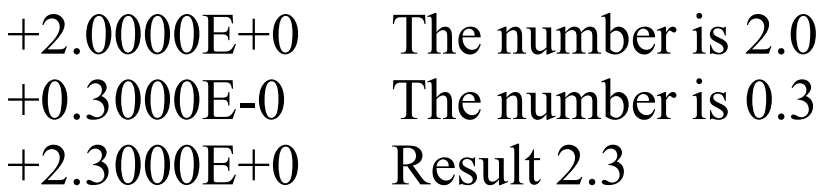

## **Floating Point Add/Sub**

- 5. Normalize the number by shifting it left or right until there is just one non-zero digit to the left of the decimal point. Adjust the exponent accordingly. A number like  $+0.1234E+0$  would be normalized to  $+1.2340E-1$ . Because the number  $+2.3000E+0$  is already normalized we, do nothing.
- 6. Finally, if the guard digit is greater than or equal to 5, round the next digit up; otherwise truncate the number.
	- +2.3000E+0 Round last digit
	- +2.300E+0 Result 2.3
- 7. For floating-point subtraction, change the sign of the second operand and add.

## **Multiplication**

- 1. Add the guard digit:
	- $+1.2000E-1$  The number is 0.12  $+1.1000E+1$  The number is 11.0
- 2. Multiply the two fractions and add the exponents.

 $(1.2 * 1.1 = 1.32) (-1 + 1 = 0)$ 

- $+1.2000E-1$  The number is 0.12
	- $+1.1000E+1$  The number is 11.0
	- $+1.3200E+0$  The result is 1.32
- 3. Normalize the result. If the guard digit is less than or equal to 5, round the next digit up. Otherwise, truncate the number.  $+1.3200E+0$  The number is 1.32

### **Division**

- 1. Add the guard digit:
	- $+1.0000E+2$  The number is 100.0  $+3.0000E+1$  The number is 30.0
- 2. Divide the fractions, subtract the exponents:
	- $+1.0000E+2$  The number is 100.0  $+3.0000E+1$  The number is 30.0  $+0.3333E+1$  The result is 3.333
- 3. Normalize the result:
	- +3.3330E+0 The result is 3.333
- 4. If the guard digit is less than or equal to 5, round the next digit up. Other-wise, truncate the number:
	- $+3.333E+0$  The result is 3.333

#### **Overflow and Underflow**

```
9.000E+9 \times 9.000E+9is:
```

```
8.1 × 10 19
That too big for our representation (overflow).
```

```
1.000E-9 \times 1.000E-9is
   1.0 \times 10^{-18}That's to small (underflow).
```
### **Roundoff Error**

 $1/3 + 1/3 = 2/3$ 

2/3 as floating-point is 6.667E-1 1/3 as floating-point is 3.3333-1 +3.333E-1 +3.333E-1  $+6.666E-1$  or 0.6666 which is not: +6.667E-1

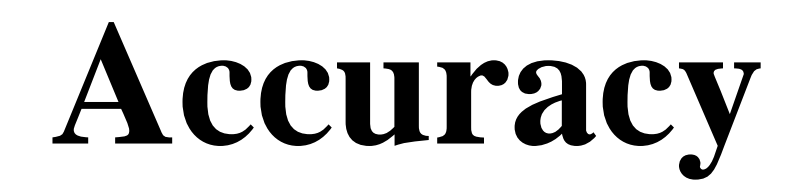

#### $1 - 1/3 - 1/3 - 1/3$

1.000E+0

- 3.333E-1
- 3.333E-1
- 3.333E-1

or:

- 1.000E+0
- 3.333E-1
- 3.333E-1
- 3.333E-1

0.0010E+0 or 1.000E-3

Minimizing error:

- Use double instead of float
- Other techniques are beyond the scope of this course.

### **Determining Accuracy**

```
#include <iostream>
#include <iomanip.h>
int main(){
   // two number to work with
   float number1, number2;
   float result; // result of calculation
    int counter; // loop counter and accuracy check
   number1 = 1.0;
   number2 = 1.0;
    counter = 0;
   while (number1 + number2 != number1) {
        ++counter;
       number2 = number2 / 10.0;}
   std:: cout <<setw(2)<<counter<<
           " digits accuracy in calculations\n";
   number2 = 1.0;
    counter = 0;
   while (1) {
       result = number1 + number2;
       if (result == number1)
           break;
        ++counter;
       number2 = number2 / 10.0;}
    std:: cout <<setw(2) << counter <<
           " digits accuracy in storage\n";
    return (0);
}
```
## **Precision and Speed**

Some older compilers do everything in double.

float answer, number1, number2;

 $answer = number1 + number2$ ;

C++ must perform the following steps:

- 1) Convert number1 from single to double precision.
- 2) Convert number2 from single to double precision.
- 3) Double precision add.
- 4) Convert result into single precision and store in answer.

If the variables were of type **double**, C++ would only have to perform the steps:

- 1) Double precision add.
- 2) Store result in answer.

#### **Power Series**  $\sin(x) = 1 + x$  $x^3$ 3*!*  $\overline{+}$ *x* 5 5*!* − *x* 7 7*!* ...

 $\sin(\pi/2)$ 

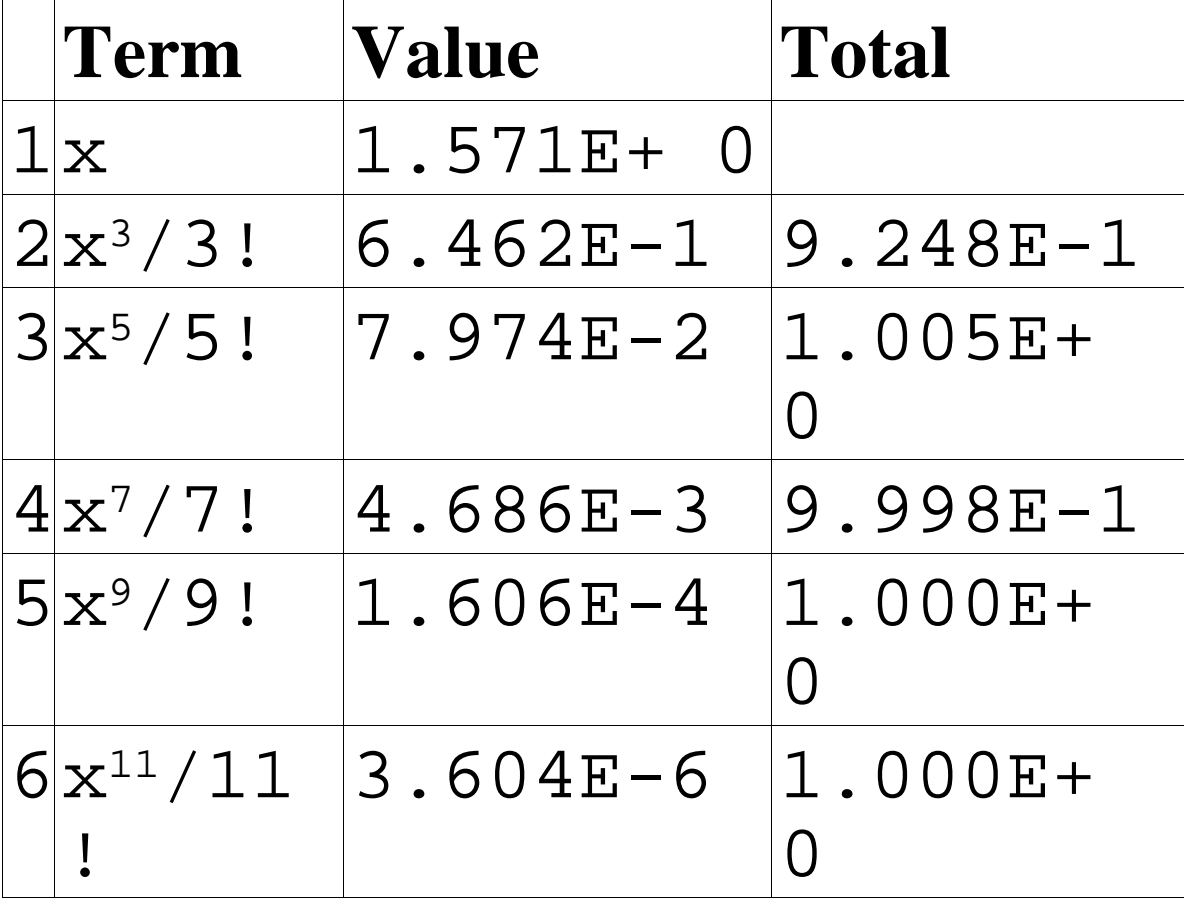

## **Sin(pi)**

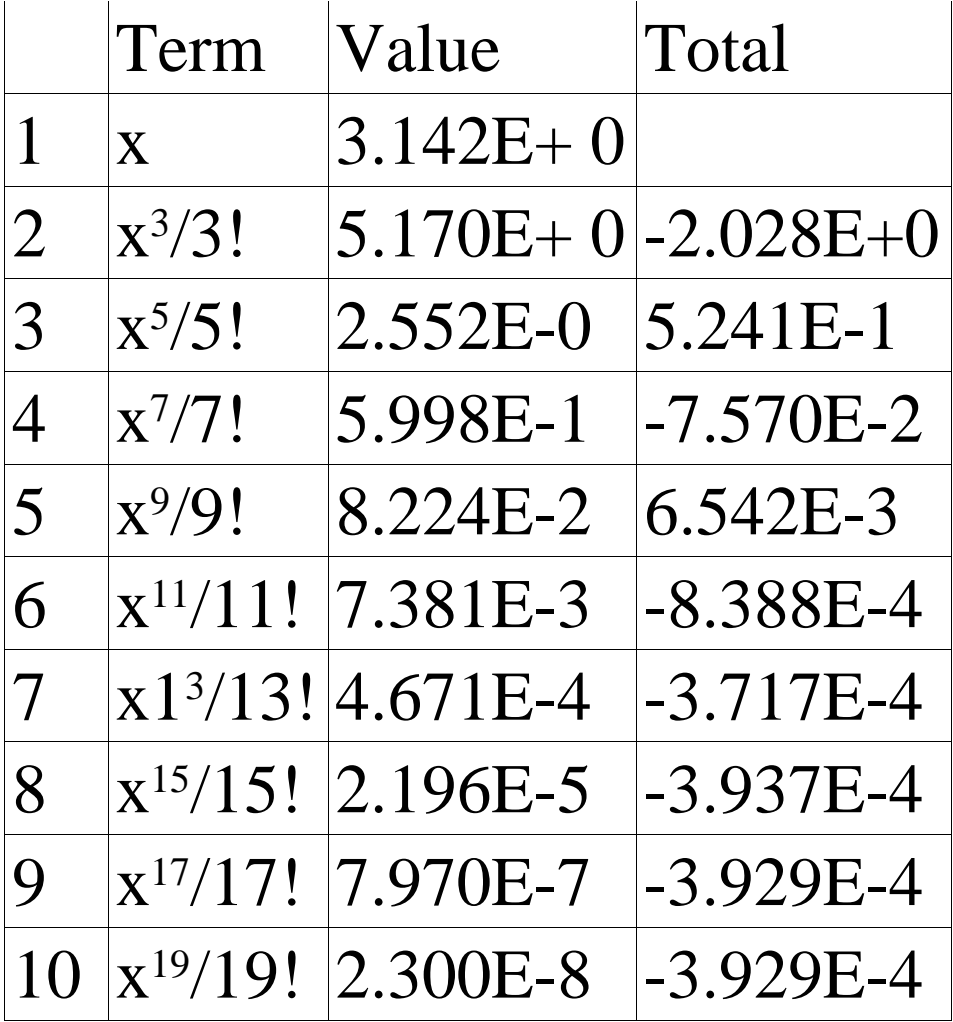